#### IBE AMARACHI SHEILA

#### MECHANICAL ENGINEERING

16/ENG06/028

ENG 281

### **ANSWERS TO ASSITGNMENT IV**

### **QUESTION 1**

- 1. clc
- 2. clear

## **QUESTION 2(i)**

commandwindow clear clc A = [2 3 7 9 4; 3 7 9 12 5; 4 8 5 6 9; 5 9 2 4 5; 6 2 3 7 8]  $aima= det(A)$ 

 $A =$ 

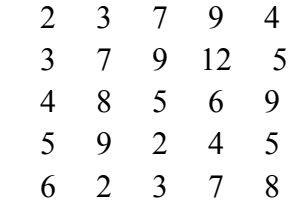

 $aima =$ 

```
 -765.0000
```
## **QUESTION 2(ii)**

commandwindow clear clc A = [2 3 7 9 4; 3 7 9 12 5; 4 8 5 6 9; 5 9 2 4 5; 6 2 3 7 8] sheila=  $transpose(A)$ 

 $A =$ 

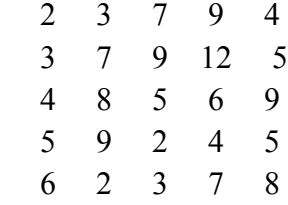

#### sheila =

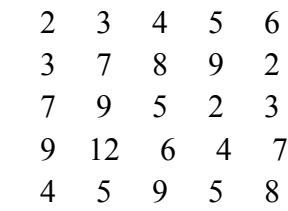

# **QUESTION 2(iii)**

commandwindow

clear clc A = [2 3 7 9 4; 3 7 9 12 5; 4 8 5 6 9; 5 9 2 4 5; 6 2 3 7 8] rhurhu=  $inv(A)$ 

 $A =$ 

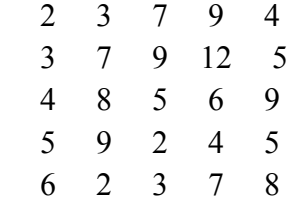

rhurhu =

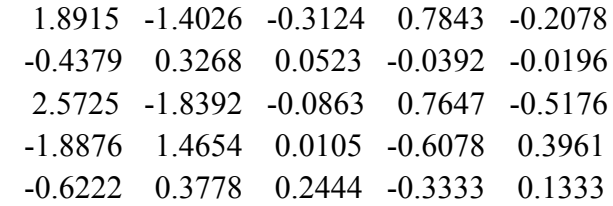

commandwindow clear clc A = [2 3 7 9 4; 3 7 9 12 5; 4 8 5 6 9; 5 9 2 4 5; 6 2 3 7 8] rhurhu=  $inv(A)$ john= rats(rhurhu)

 $A =$ 

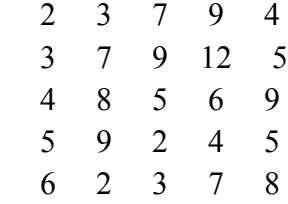

rhurhu =

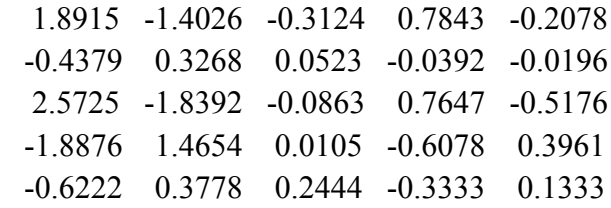

 $john =$ 

5×70 char array

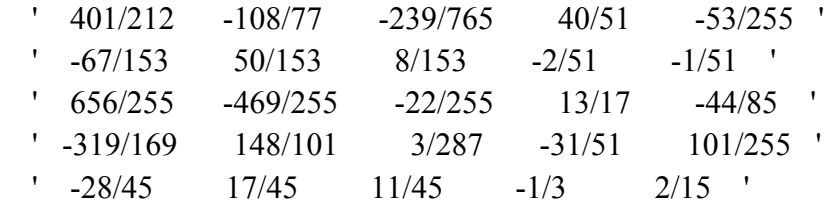

# **QUESTION 3**

commandwindow clear clc A= [0 10 4 -2; -3 -17 1 2; 1 1 1 0; 8 -34 16 -10]

B=
$$
[-4; 2; 6; 4]
$$
  
\nL= $inv(A)$   
\nM= $L*B$   
\nA=  
\n0 10 4 -2  
\n-3 -17 1 2  
\n1 1 1 0  
\n8 -34 16 -10  
\nB =

 $L =$ 

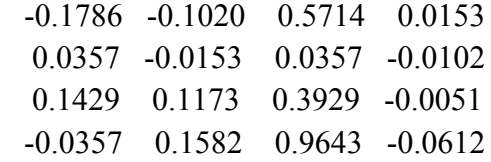

 $M =$ 

 4.0000 -0.0000 2.0000 6.0000